Sterling B2B Integrator

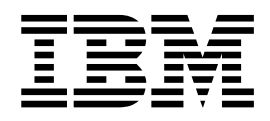

# Informations supplémentaires relatives à la configuration requise

Version 5.2.6

Sterling B2B Integrator

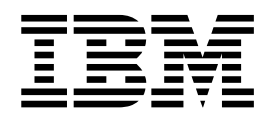

# Informations supplémentaires relatives à la configuration requise

Version 5.2.6

#### **Remarque**

Avant d'utiliser le présent document et le produit associé, prenez connaissance des informations figurant à la section [«Remarques», à la page 11.](#page-18-0)

#### **Copyright**

LE PRESENT DOCUMENT EST LIVRE EN L'ETAT SANS AUCUNE GARANTIE EXPLICITE OU IMPLICITE. IBM DECLINE NOTAMMENT TOUTE RESPONSABILITE RELATIVE A CES INFORMATIONS EN CAS DE CONTREFACON AINSI QU'EN CAS DE DEFAUT D'APTITUDE A L'EXECUTION D'UN TRAVAIL DONNE.

Ce document est mis à jour périodiquement. Chaque nouvelle édition inclut les mises à jour. Les informations qui y sont fournies sont susceptibles d'être modifiées avant que les produits décrits ne deviennent eux-mêmes disponibles. En outre, il peut contenir des informations ou des références concernant certains produits, logiciels ou services non annoncés dans ce pays. Cela ne signifie cependant pas qu'ils y seront annoncés.

Pour plus de détails, pour toute demande d'ordre technique, ou pour obtenir des exemplaires de documents IBM, référez-vous aux documents d'annonce disponibles dans votre pays, ou adressez-vous à votre partenaire commercial.

Vous pouvez également consulter les serveurs Internet suivants :

- v [http://www.fr.ibm.com \(serveur IBM en France\)](http://www.fr.ibm.com)
- v [http://www.ibm.com/ca/fr \(serveur IBM au Canada\)](http://www.ibm.com/ca/fr)
- [http://www.ibm.com \(serveur IBM aux Etats-Unis\)](http://www.ibm.com)

*Compagnie IBM France Direction Qualité 17, avenue de l'Europe 92275 Bois-Colombes Cedex*

© Copyright IBM France 2015. Tous droits réservés.

La présente édition s'applique à la version 5.2 de Sterling B2B Integrator et à toutes les éditions et modifications ultérieures, sauf mention contraire dans les nouvelles éditions.

**© Copyright IBM Corporation 2000, 2015.**

# **Table des matières**

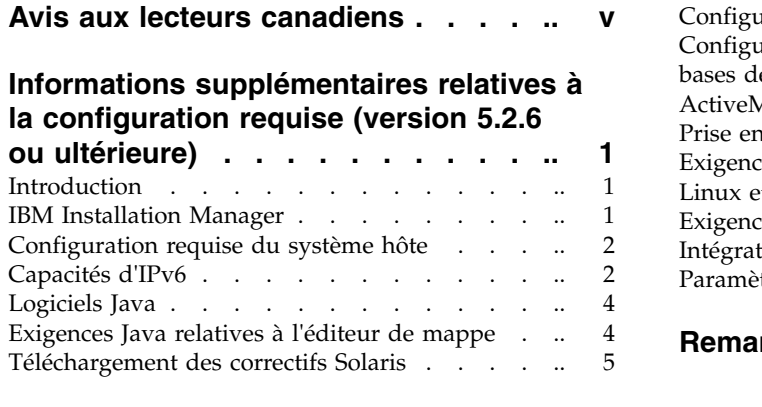

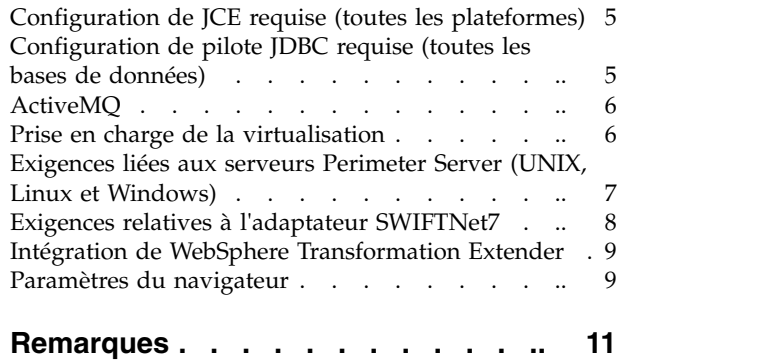

# <span id="page-6-0"></span>**Avis aux lecteurs canadiens**

Le présent document a été traduit en France. Voici les principales différences et particularités dont vous devez tenir compte.

#### **Illustrations**

Les illustrations sont fournies à titre d'exemple. Certaines peuvent contenir des données propres à la France.

#### **Terminologie**

La terminologie des titres IBM peut différer d'un pays à l'autre. Reportez-vous au tableau ci-dessous, au besoin.

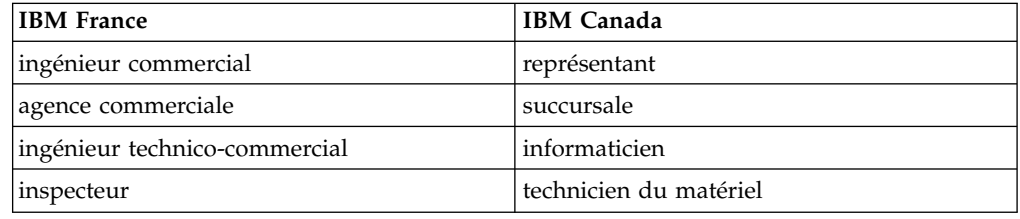

#### **Claviers**

Les lettres sont disposées différemment : le clavier français est de type AZERTY, et le clavier français-canadien de type QWERTY.

#### **OS/2 et Windows - Paramètres canadiens**

Au Canada, on utilise :

- v les pages de codes 850 (multilingue) et 863 (français-canadien),
- le code pays 002,
- le code clavier CF.

## **Nomenclature**

Les touches présentées dans le tableau d'équivalence suivant sont libellées différemment selon qu'il s'agit du clavier de la France, du clavier du Canada ou du clavier des États-Unis. Reportez-vous à ce tableau pour faire correspondre les touches françaises figurant dans le présent document aux touches de votre clavier.

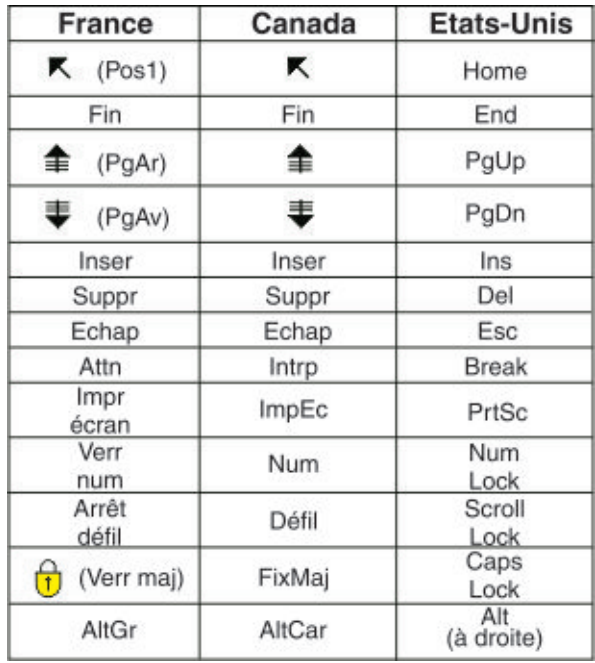

#### **Brevets**

Il est possible qu'IBM détienne des brevets ou qu'elle ait déposé des demandes de brevets portant sur certains sujets abordés dans ce document. Le fait qu'IBM vous fournisse le présent document ne signifie pas qu'elle vous accorde un permis d'utilisation de ces brevets. Vous pouvez envoyer, par écrit, vos demandes de renseignements relatives aux permis d'utilisation au directeur général des relations commerciales d'IBM, 3600 Steeles Avenue East, Markham, Ontario, L3R 9Z7.

## **Assistance téléphonique**

Si vous avez besoin d'assistance ou si vous voulez commander du matériel, des logiciels et des publications IBM, contactez IBM direct au 1 800 465-1234.

# <span id="page-8-0"></span>**Informations supplémentaires relatives à la configuration requise (version 5.2.6 ou ultérieure)**

La configuration requise pour Sterling B2B Integrator varie selon votre environnement système et les besoins de votre entreprise. Veillez à respecter les exigences spécifiques en fonction de vos besoins.

La configuration système requise détaillée pour Sterling B2B Integrator version 5.2.6 est décrite dans [http://www.ibm.com/support/](http://www.ibm.com/support/docview.wss?uid=swg27043950) [docview.wss?uid=swg27043950 .](http://www.ibm.com/support/docview.wss?uid=swg27043950)

Ces conseils viennent en complément de la configuration système requise détaillée.

# **Introduction**

Comme les exigences spécifiques varient en fonction des besoins métier et de l'environnement système, vous devez contacter votre représentant commercial Sterling B2B Integrator pour vous aider à évaluer vos besoins en matière de performances et d'utilisation système.

Parmi les facteurs pris en compte figurent notamment :

- v Le nombre de transactions traitées.
- v La quantité de données transférées.
- v L'exécution de Sterling B2B Integrator avec ou sans serveurs Perimeter Server.
- v Votre environnement, qui peut être en cluster (plusieurs noeuds) ou non (un seul noeud).

**Remarque :** Sterling B2B Integrator prend en charge ActiveMQ version 5.0 et ActiveMQ version 5.2 pour JMS (Java Message Service).

# **IBM Installation Manager**

Installation Manager est utilisé pour installer IBM® Sterling B2B Integrator.

Pour plus d'informations sur Installation Manager, voir la documentation d'installation dans [http://www.ibm.com/support/knowledgecenter/](http://www.ibm.com/support/knowledgecenter/SS3JSW_5.2.0/com.ibm.help.sb2bi_install_upgrade_526.doc/b2bi_installing_overview_526.html) [SS3JSW\\_5.2.0/com.ibm.help.sb2bi\\_install\\_upgrade\\_526.doc/](http://www.ibm.com/support/knowledgecenter/SS3JSW_5.2.0/com.ibm.help.sb2bi_install_upgrade_526.doc/b2bi_installing_overview_526.html) [b2bi\\_installing\\_overview\\_526.html.](http://www.ibm.com/support/knowledgecenter/SS3JSW_5.2.0/com.ibm.help.sb2bi_install_upgrade_526.doc/b2bi_installing_overview_526.html)

IBM Installation Manager V1.8.2 est fourni avec Sterling B2B Integrator. Pour certaines installations, vous serez peut-être amené à vous procurer une autre version. Consultez la configuration système requise détaillée pour Sterling B2B Integrator V5.2.6 dans : [http://www.ibm.com/support/](http://www.ibm.com/support/docview.wss?uid=swg27043950) [docview.wss?uid=swg27043950 .](http://www.ibm.com/support/docview.wss?uid=swg27043950)

Pour plus d'informations sur le téléchargement et l'installation d'Installation Manager, voir [https://www.ibm.com/support/knowledgecenter/SSDV2W/](https://www.ibm.com/support/knowledgecenter/SSDV2W/im_family_welcome.html) [im\\_family\\_welcome.html.](https://www.ibm.com/support/knowledgecenter/SSDV2W/im_family_welcome.html)

# <span id="page-9-0"></span>**Configuration requise du système hôte**

L'installation de IBM Sterling B2B Integrator requiert une configuration particulière du système hôte.

En plus de la configuration système requise détaillée pour Sterling B2B Integrator V5.2.6 décrite dans<http://www.ibm.com/support/docview.wss?uid=swg27043950> , les exigences suivantes s'appliquent :

- v Si vous choisissez de stocker des documents sur le système de fichiers, vous devez disposer de suffisamment d'espace de système de fichiers. La quantité d'espace nécessaire varie selon la taille des documents à stocker et la durée pendant laquelle vous choisirez de les conserver sur le système de fichiers.
- Consultez la documentation fournie avec le serveur de base de données afin de déterminer la configuration système minimale. (UNIX, Linux et Windows)
- v Vous devez exécuter Sterling B2B Integrator et votre base de données sur des serveurs différents. (UNIX, Linux et Windows)
- Si vous utilisez une interface graphique utilisateur pour votre installation de Sterling B2B Integrator sous UNIX ou Linux, vous devez installer un outil compatible avec Windows X.

# **Capacités d'IPv6**

La demande croissante en protocole Internet amélioré (IP) sur le marché a raréfié l'offre mondiale d'adresses de protocole Internet de version 4 (IPv4). Le protocole Internet version 6 (IPv6) développe l'espace d'adresse IP de 32 bits à 128 bits, fournissant une offre accrue d'adresses IP.

#### **Combinaisons IPv6 prises en charge**

Sterling B2B Integrator prend en charge les adresses IPv6 en fournissant une pile IPv4/IPv6, une tunnellisation, la fonction proxy et de traduction entre les 2 versions d'adresse IP.

Sterling B2B Integrator interagit avec différents produits connexes, nombre d'entre eux ne prenant pas encore en charge les adresses IPv6. C'est pourquoi, dans Sterling B2B Integrator, un ensemble limité de configurations utilise les adresses IPv6. La double pile offre une fonction d'interopérabilité entre Sterling B2B Integrator et un ensemble mixte d'adaptateurs et de services IPv4 et IPv6, dans la mesure du possible.

Cependant, si vous choisissez d'implémenter une installation IPv6, vous observerez des limitations dans la configuration système Sterling B2B Integrator requise et les services et adaptateurs sélectionné. Tenez compte de ces limitations avant de tenter d'installer Sterling B2B Integrator avec des adresses IPv6.

**Important :** Vous devez effectuer l'installation à l'aide du nom d'hôte, et non d'une adresse IPv6. Sinon, l'adaptateur Lightweight JDBC et l'application Graphical Process Modeler(GPM) ne fonctionneront pas.

Le tableau suivant répertorie les combinaisons de configuration IPv6 prises en charge par Sterling B2B Integrator :

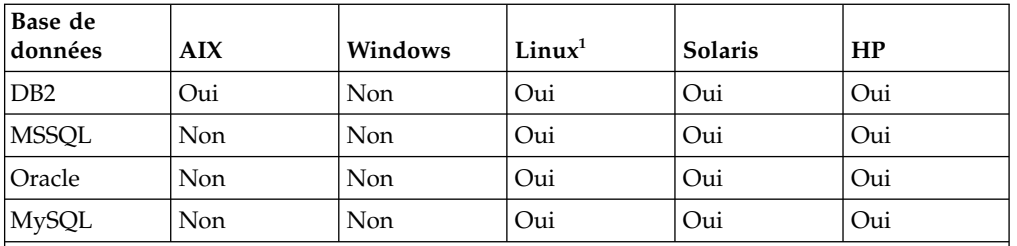

**Notes de tableau :**

1. Red Hat Enterprise Linux for IBM System z et SUSE Linux Enterprise Server (SLES) 11 System z prennent en charge DB2 uniquement.

**Remarque :** Les services de consulting IBM peuvent vous aider à implémenter Sterling B2B Integrator dans un environnement compatible IPv6, à l'aide des technologies de transition. Vérifiez la conformité IPv6 de tous les outils tiers (tels que les serveurs Web, les clients FTP et les serveurs MQ) que vous utilisez avec Sterling B2B Integrator.

Les composants Sterling B2B Integrator ci-dessous fournissent la conformité IPv6 avec quelques limitations.

**Avertissement :** Le statut de chaque composant sera mis à jour, car un nombre croissant des partenaires technologiques d'IBM commencent à offrir la conformité IPv6.

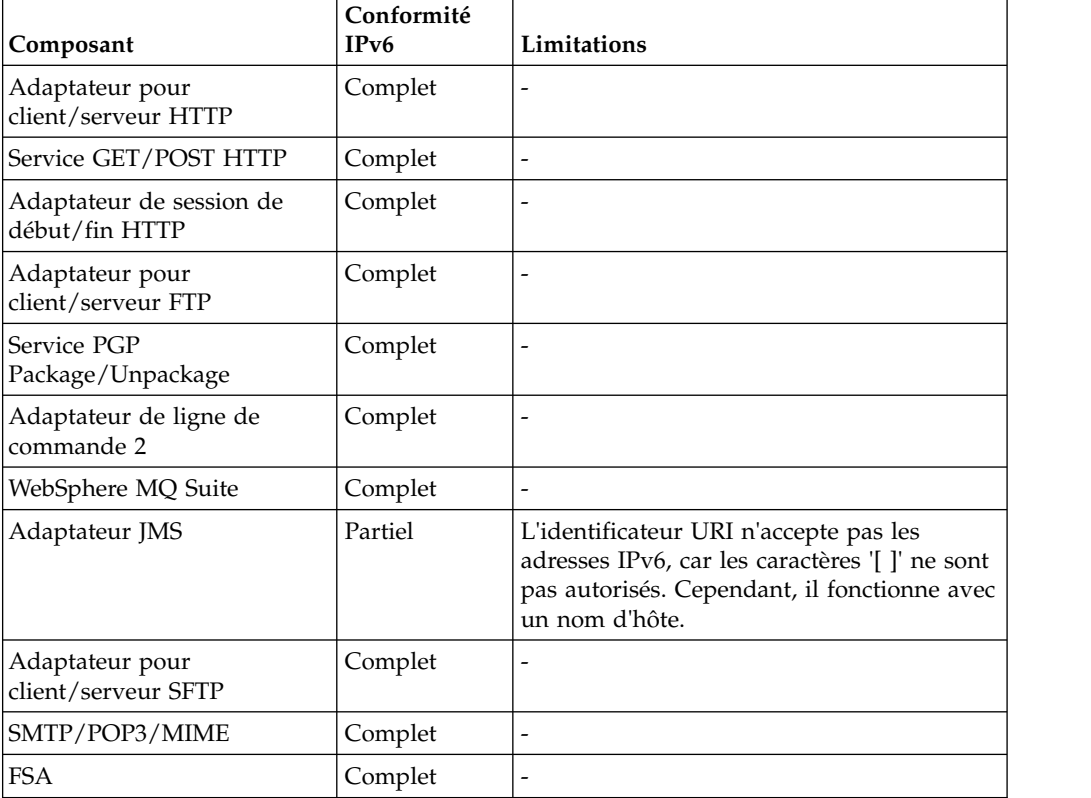

<span id="page-11-0"></span>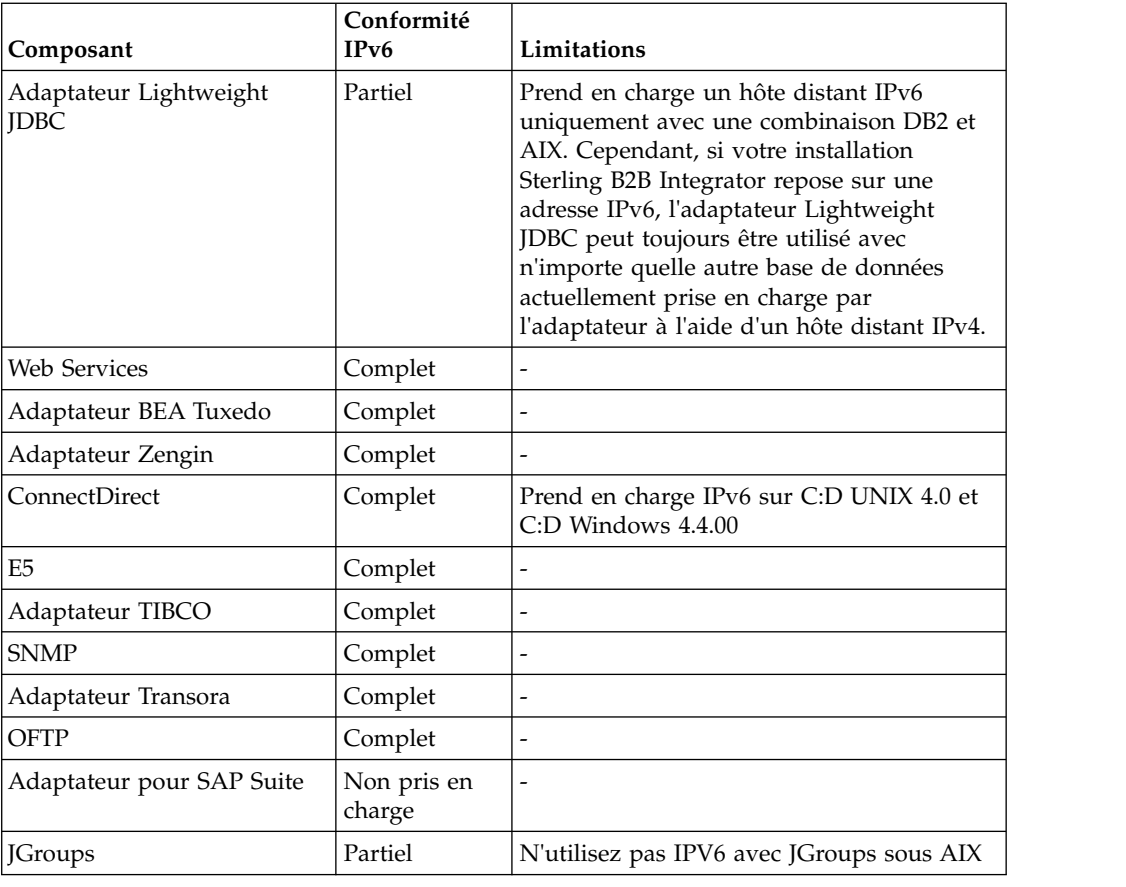

## **Logiciels Java**

Le logiciel Java™ requis pour l'installation de IBM Sterling B2B Integrator est inclus dans le téléchargement ou le support.

Déterminez le kit JDK ou l'environnement d'exécution Java correct pour l'installation de Sterling B2B Integrator, en vous appuyant sur la configuration système requise détaillée (section Java, sous Prérequis).

Le kit JDK 64 bits requis pour les plateformes Windows, HP-UX, AIX, Solaris et Linux est fourni avec le téléchargement ou le support du produit.

Pour IBM i, le kit JDK est regroupé avec le système d'exploitation. Il n'est pas nécessaire de le télécharger séparément.

Pour tout autre logiciel IBM Java, voir IBM developerWorks [\(http://](http://www.ibm.com/developerworks/java/jdk/) [www.ibm.com/developerworks/java/jdk/\)](http://www.ibm.com/developerworks/java/jdk/).

# **Exigences Java relatives à l'éditeur de mappe**

Pour être sûr que l'éditeur de mappe s'exécutera correctement sur votre système client Windows, vérifiez que le système est conforme aux exigences Java.

## <span id="page-12-0"></span>**Exigences Java**

Pour utiliser la fonction de test de mappe à distance dans l'éditeur de mappe, l'environnement d'exécution Java 32 bits fourni par IBM est requis sur les systèmes d'exploitation 32 bits et 64 bits.

Les exigences relatives à la version du kit JDK et de l'environnement d'exécution Java pour l'éditeur de mappe sont indiquées dans la configuration système requise détaillée. Le kit JDK IBM et l'environnement d'exécution Java pour Windows sont disponibles uniquement dans le cadre d'un produit IBM. Si nécessaire, vous pouvez obtenir les fichiers Java 32 bits à l'emplacement suivant : [IBM Development](https://www.ibm.com/developerworks/java/jdk/eclipse/index.html) [Package for Eclipse.](https://www.ibm.com/developerworks/java/jdk/eclipse/index.html)

Pour sauvegarder votre mappe source en tant que fichier XML (extension de fichier .mxl) à l'aide de l'éditeur de mappe, Microsoft XML Core Services (MSXML) 4.0 doit être installé sur le même ordinateur que l'éditeur de mappe. Si Microsoft XML Core Services (MSXML) 4.0 n'est pas installé, vous ne pouvez pas sauvegarder des mappes source en tant que fichiers .mxl et vous devez utiliser l'extension .map.

# **Téléchargement des correctifs Solaris**

Accédez au JDK Solaris adapté à votre installation en vérifiant tout d'abord la configuration système requise pour Oracle et Sterling B2B Integrator puis en téléchargeant les fichiers appropriés.

## **Pourquoi et quand exécuter cette tâche**

Pour télécharger les fichiers correctifs Solaris, procédez comme suit :

#### **Procédure**

- 1. Accédez au site Web [https://support.oracle.com/epmos/faces/PatchHome.](https://support.oracle.com/epmos/faces/PatchHome)
- 2. Suivez les instructions fournies et connectez-vous à l'aide de vos informations de compte de support Oracle.
- 3. Téléchargez les correctifs appropriés pour votre version de Solaris.

# **Configuration de JCE requise (toutes les plateformes)**

Les fichiers de règles de compétence illimitée JCE pour IBM SDK sont requis pour toutes les plateformes prises en charge par Sterling B2B Integrator.

Ces fichiers sont téléchargeables à partir de la rubrique suivante : [Fichiers de règles](http://www.ibm.com/marketing/iwm/iwm/web/preLogin.do?source=jcesdk) [de compétence illimitée JCE pour SDK.](http://www.ibm.com/marketing/iwm/iwm/web/preLogin.do?source=jcesdk)

# **Configuration de pilote JDBC requise (toutes les bases de données)**

Pour toutes les bases de données prises en charge par Sterling B2B Integrator, utilisez le pilote JDBC recommandé par le fournisseur de base de données pour votre base de données et votre version.

**Avertissement :** Si vous utilisez l'adaptateur Lightweight JDBC avec la base de données DB2 ou Microsoft SQL Server, vous devez utiliser la version 4.0 du pilote JDBC.

• Pour Oracle :

- <span id="page-13-0"></span>– (Version 12c) Oracle 12.1.0.2.0 JDBC 4.1 ou ultérieure dans 12.x.x.x.x. Pour plus d'informations, voir [http://www.oracle.com/technetwork/database/](http://www.oracle.com/technetwork/database/features/jdbc/index-091264.html) [features/jdbc/index-091264.html.](http://www.oracle.com/technetwork/database/features/jdbc/index-091264.html)
- (Version 11g) Pour plus d'informations, voir [http://www.oracle.com/](http://www.oracle.com/technetwork/database/features/jdbc/index-091264.html) [technetwork/database/features/jdbc/index-091264.html.](http://www.oracle.com/technetwork/database/features/jdbc/index-091264.html)
- Sterling B2B Integrator prend en charge les pilotes JDBC de type 4 sur un seul noeud d'une base de données, à l'exception d'Oracle Real Application Clusters (RAC). Vous pouvez utiliser les pilotes JDBC de type 4 pour vous connecter avec plusieurs noeuds d'un RAC Oracle.
- Pour Microsoft SQL Server :
	- Microsoft SQL Server 2012 : utilisez JDBC Driver v4.0 pour SQL Server
	- Microsoft SQL Server 2008 : utilisez JDBC Driver v3.0 pour SQL Server
	- Quelle que soit la version de Microsoft SQL Server utilisée, avec l'adaptateur Lightweight JDBC, utilisez JDBC Driver v4.0 pour SQL Server

Pour obtenir le pilote, accédez au centre de téléchargement Microsoft à l'adresse [http://www.microsoft.com/en-us/download/default.aspx,](http://www.microsoft.com/en-us/download/default.aspx) puis recherchez la version requise du pilote JDBC pour SQL Server.

• Pour DB2, voir<http://www.ibm.com/support/docview.wss?uid=swg21363866> pour plus d'informations.

# **ActiveMQ**

Sterling B2B Integrator prend en charge ActiveMQ version 5.0 et ActiveMQ version 5.2 pour JMS (Java Message Service).

## **Prise en charge de la virtualisation**

Sterling B2B Integrator prend en charge la virtualisation sur de nombreux systèmes.

#### **Prise en charge de la virtualisation pour les systèmes basés sur RISC**

La virtualisation, le partitionnement et le groupement natif du système d'exploitation sont pris en charge pour toutes les plateformes basées sur un ordinateur à jeu d'instructions réduit que Sterling B2B Integrator prend en charge :

- AIX on P5 et supérieur :
	- Partitionnement/Virtualisation PowerVM, partition logique (LPAR), partitionnement logique dynamique (DLPAR)
	- Regroupement/Basculement HACMP
- $\cdot$  HP-UX :
	- Partitionnement/Virtualisation Partitions de ressources
	- Regroupement/Basculement MC/ServiceGuard
- Solaris :
	- Partitionnement/Virtualisation Conteneurs et zones (locaux et globaux)
- $\cdot$  IBM i :
	- Partitionnement/Virtualisation PowerVM LPARS

<span id="page-14-0"></span>**Avertissement :** IBM ne prend pas en charge Linux ou Windows sur les serveurs RISC virtualisés. Nous vous recommandons la plus grande prudence lorsque vous utilisez la virtualisation pour éviter que la configuration ou des opérations modifient les adresses IP utilisées par Sterling B2B Integrator. Les mécanismes de cette liste sont généralement pris en charge et n'impliquent pas que IBM utilise ces mécanismes de virtualisation en interne.

### **Prise en charge de la virtualisation pour les systèmes basés sur x86/x64**

IBM ne peut pas gérer toutes les combinaisons possibles de plateformes virtuelles. Mais IBM prend toutefois généralement en charge tous les mécanismes de virtualisation de classe d'entreprise, tels que VMware ESX, VMware ESXi, VMware vSphere, Citrix Xen Hypervisor, KVM (machine virtuelle basée sur le noyau) et Microsoft Hyper-V Server.

#### **Autres considérations relatives aux architectures RISC et x86/x64**

IBM recherche et tente de résoudre un problème tant qu'il n'est pas prouvé qu'il est dû à la virtualisation. Les instructions suivantes s'appliquent :

- v Si nous suspectons qu'un problème spécifique se produit à cause de la virtualisation du système et que nous ne pouvons pas le reproduire sur notre environnement non virtualisé, nous pouvons être amenés à vous demander de nous exposer le problème au cours d'une session Live Meeting. IBM peut également vous inviter à effectuer parallèlement des opérations de dépannage avancées sur votre environnement de test, car les types et versions de logiciel de machine virtuelle ne sont pas tous installés en interne.
- Si nous ne parvenons pas à reproduire le problème en interne sur un environnement non virtualisé et que les opérations de dépannage menées conjointement sur votre environnement indiquent que le problème est lié au logiciel de machine virtuelle lui-même, nous vous demanderons d'ouvrir un ticket de support avec le fournisseur de logiciel de machine virtuelle. IBM ne voit pas d'objection à rencontrer le fournisseur et vous-même afin de partager toutes les informations qui lui seraient utiles pour résoudre le problème en votre nom.
- v Si vous choisissez d'utiliser la virtualisation, vous devez prendre en compte tant les avantages de la virtualisation que son impact sur les performances. IBM ne fournit aucun conseil concernant la configuration, l'administration ou le réglage des plateformes de virtualisation.

# **Exigences liées aux serveurs Perimeter Server (UNIX, Linux et Windows)**

Vous pouvez installer et exécuter des serveurs Perimeter Server dans un environnement UNIX, Linux ou Windows Server.

Les serveurs Perimeter Server peuvent co-résider avec les installations Sterling B2B Integrator ou être installés sur des serveurs distants. Pour bénéficier au maximum des fonctionnalités de sécurité d'un serveur Perimeter Server, ce dernier doit être installé sur un autre ordinateur que celui où Sterling B2B Integrator est installé.

Les serveurs Perimeter Server sont pris en charge sur le même système d'exploitation et les mêmes combinaisons de kit JDK que Sterling B2B Integrator. Le système d'exploitation et la version du kit JDK que le serveur Perimeter Server <span id="page-15-0"></span>utilise ne doivent pas nécessairement correspondre au système d'exploitation et à la version du kit JDK de Sterling B2B Integrator.

Consultez les instructions du kit JDK relatives au système d'exploitation sur lequel vous installez le serveur Perimeter Server.

De plus, chaque serveur Perimeter Server requiert l'espace minimal et les exigences de mémoire suivants :

- 100 Mo d'espace disque
- 1 Go de mémoire

Pour plus d'informations sur les serveurs Perimeter Server, voir [http://www.ibm.com/support/knowledgecenter/SS3JSW\\_5.2.0/](http://www.ibm.com/support/knowledgecenter/SS3JSW_5.2.0/com.ibm.help.perimeter_server.doc/overview.html) [com.ibm.help.perimeter\\_server.doc/overview.html](http://www.ibm.com/support/knowledgecenter/SS3JSW_5.2.0/com.ibm.help.perimeter_server.doc/overview.html) ou les instructions d'installation des serveurs Perimeter Server dans la documentation d'installation de Sterling B2B Integrator pour votre plateforme.

# **Exigences relatives à l'adaptateur SWIFTNet7**

L'adaptateur SWIFTNet7 communique avec le réseau SWIFTNet via les serveurs SWIFTNet MEFG pour SWIFTNet version 7. Il répond et accepte les messages InterAct et FileAct qui sont envoyés par les correspondants SWIFTNet distants.

#### **Oracle Solaris**

Si vous utilisez l'adaptateur SWIFTNet7 sur la plateforme Oracle Solaris, pour recevoir les mises à jour de l'adaptateur, vous devez appliquer un correctif sur votre système d'exploitation Solaris avec Oracle Solaris 10 ou version supérieure.

Si vous utilisez SSL, vous devez également effectuer une mise à niveau vers la bibliothèque 0.9.8y ou 1.0.1e OpenSSL.

- v Pour Oracle Solaris, le téléchargement est disponible sur le site d'Oracle [\(https://support.oracle.com/\)](https://support.oracle.com/).
- Pour OpenSSL, le téléchargement est disponible sur le site d'OpenSSL [\(http://www.openssl.org\)](http://www.openssl.org).

#### **IBM AIX**

Si vous utilisez l'adaptateur SWIFTNet7 sur la plateforme IBM AIX, vous devez appliquer un correctif sur votre bibliothèque d'exécution IBM XL C/C++ vers July 2009 Runtime for IBM XL C++ for AIX. De plus, vous devez mettre à niveau votre système d'exploitation AIX vers la version 6.1 (ou version supérieure).

Si vous utilisez SSL, vous devez également effectuer une mise à niveau vers la bibliothèque 0.9.8y ou 1.0.1e OpenSSL.

- v Pour OpenSSL, le téléchargement est disponible sur le site d'OpenSSL [\(http://www.openssl.org\)](http://www.openssl.org).
- v Pour IBM AIX, le téléchargement est disponible sur le site d'IBM [\(http://www-306.ibm.com/software/support/\)](http://www-306.ibm.com/software/support/).

#### <span id="page-16-0"></span>**Windows**

Si vous utilisez l'adaptateur SWIFTNet7 sur la plateforme Windows, vous devez mettre à niveau votre système d'exploitation Windows vers au moins Windows Server 2008 R2 (avec tous les correctifs de sécurité).

Si vous utilisez SSL, vous devez également effectuer une mise à niveau vers la bibliothèque 0.9.8y ou 1.0.1e OpenSSL.

- v Pour OpenSSL, le téléchargement est disponible sur le site d'OpenSSL [\(http://www.openssl.org\)](http://www.openssl.org).
- Pour Windows, le téléchargement est disponible sur le site de Microsoft<sup>®</sup> [\(Windows Server 2008 R2 et Windows Server 2008\)](http://technet.microsoft.com/library/dd349801).

#### **Red Hat Enterprise Linux**

Pour utiliser l'adaptateur SWIFTNet7 sur la plateforme Red Hat Enterprise Linux, vous devez utiliser Red Hat Enterprise Linux Server Release 6.1 ou version ultérieure, noyau 64 bits x64, y compris les correctifs de la version 6.*x*. Version du noyau prise en charge : 2.6.18-164.2.1.el5 ou ultérieure dans la version 2.*x*.

Installez SWIFT Remote API v7.0 for Linux avant d'installer MEFG. Le téléchargement de SWIFT Remote API v7.0 for Linux est disponible sur le site Web SWIFT [\(http://www.swift.com\)](http://www.swift.com).

Si vous utilisez SSL, vous devez mettre à niveau la bibliothèque OpenSSL vers la version 0.9.8y ou 1.0.1e , ou vers la dernière version disponible sur le site Web Red Hat.

- Pour Red Hat Enterprise Linux, tous les téléchargements requis sont disponibles sur le site Web Red Hat [\(http://www.redhat.com/products/enterprise-linux/\)](http://www.redhat.com/products/enterprise-linux/).
- Pour OpenSSL, le téléchargement est disponible sur le site Web RedHat [\(http://www.redhat.com\)](http://www.redhat.com).

# **Intégration de WebSphere Transformation Extender**

L'intégration avec WebSphere Transformation Extender (WTX) sous Red Hat Enterprise Linux for IBM System z requiert WebSphere Transformation Extender version 8.4.0.3.14. L'intégration avec WebSphere Transformation Extender (WTX) n'est pas prise en charge sur IBM i.

#### **Paramètres du navigateur**

Pour une meilleure visibilité des options du menu dans les consoles Sterling B2B Integrator, assurez-vous que le réglage de l'interface DPI est 96 dpi.

# <span id="page-18-0"></span>**Remarques**

Le présent document peut contenir des informations ou des références concernant certains produits, logiciels ou services IBM non annoncés dans ce pays. Pour plus de détails, référez-vous aux documents d'annonce disponibles dans votre pays ou adressez-vous à votre partenaire commercial IBM. Toute référence à un produit, logiciel ou service IBM n'implique pas que seul ce produit, logiciel ou service IBM puisse être utilisé. Tout autre élément fonctionnellement équivalent peut être utilisé, s'il n'enfreint aucun droit d'IBM. Il est de la responsabilité de l'utilisateur d'évaluer et de vérifier lui-même les installations et applications réalisées avec des produits, logiciels ou services non expressément référencés par IBM.

IBM peut détenir des brevets ou des demandes de brevet couvrant les produits mentionnés dans le présent document. La remise de ce document ne vous donne aucun droit de licence sur ces brevets ou demandes de brevet. Si vous désirez recevoir des informations concernant l'acquisition de licences, veuillez en faire la demande par écrit à l'adresse suivante :

*IBM Director of Licensing*

*IBM Corporation*

*North Castle Drive*

*Armonk, NY 10504-1785*

*U.S.A.*

Les informations sur les licences concernant les produits utilisant un jeu de caractères double octet peuvent être obtenues par écrit à l'adresse suivante :

*Intellectual Property Licensing*

*Legal and Intellectual Property Law*

*IBM Japan Ltd.*

*19-21, Nihonbashi-Hakozakicho, Chuo-ku*

*Tokyo 103-8510, Japan*

**Le paragraphe suivant ne s'applique ni au Royaume-Uni, ni dans aucun pays dans lequel il serait contraire aux lois locales :** LE PRÉSENT DOCUMENT EST LIVRÉ "EN L'ÉTAT" SANS AUCUNE GARANTIE EXPLICITE OU IMPLICITE. IBM DÉCLINE NOTAMMENT TOUTE RESPONSABILITÉ RELATIVE À CES INFORMATIONS EN CAS DE CONTREFAÇON AINSI QU'EN CAS DE DÉFAUT D'APTITUDE A L'EXÉCUTION D'UN TRAVAIL DONNÉ. Certaines juridictions n'autorisent pas l'exclusion des garanties implicites, auquel cas l'exclusion ci-dessus ne vous sera pas applicable.

Le présent document peut contenir des inexactitudes ou des coquilles. Ce document est mis à jour périodiquement. Chaque nouvelle édition inclut les mises à jour. IBM peut, à tout moment et sans préavis, modifier les produits et logiciels décrits dans ce document.

Les références à des sites Web non IBM sont fournies à titre d'information uniquement et n'impliquent en aucun cas une adhésion aux données qu'ils contiennent. Les éléments figurant sur ces sites Web ne font pas partie des éléments du présent produit IBM et l'utilisation de ces sites relève de votre seule responsabilité.

IBM pourra utiliser ou diffuser, de toute manière qu'elle jugera appropriée et sans aucune obligation de sa part, tout ou partie des informations qui lui seront fournies.

Les licenciés souhaitant obtenir des informations permettant : (i) l'échange des données entre des logiciels créés de façon indépendante et d'autres logiciels (dont celui-ci), et (ii) l'utilisation mutuelle des données ainsi échangées, doivent adresser leur demande à :

*IBM Corporation*

*J46A/G4*

*555 Bailey Avenue*

*San Jose, CA 95141-1003*

*U.S.A.*

Ces informations peuvent être soumises à des conditions particulières, prévoyant notamment le paiement d'une redevance.

Le logiciel sous licence décrit dans ce document et tous les éléments sous licence disponibles s'y rapportant sont fournis par IBM conformément aux dispositions de l'ICA, des Conditions internationales d'utilisation des logiciels IBM ou de tout autre accord équivalent.

Les données de performance indiquées dans ce document ont été déterminées dans un environnement contrôlé. Par conséquent, les résultats peuvent varier de manière significative selon l'environnement d'exploitation utilisé. Certaines mesures évaluées sur des systèmes en cours de développement ne sont pas garanties sur tous les systèmes disponibles. En outre, elles peuvent résulter d'extrapolations. Les résultats peuvent donc varier. Il incombe aux utilisateurs de ce document de vérifier si ces données sont applicables à leur environnement d'exploitation.

Les informations concernant des produits non IBM ont été obtenues auprès des fournisseurs de ces produits, par l'intermédiaire d'annonces publiques ou via d'autres sources disponibles. IBM n'a pas testé ces produits et ne peut confirmer l'exactitude de leurs performances ni leur compatibilité. Elle ne peut recevoir aucune réclamation concernant des produits non IBM. Toute question concernant les performances de produits non IBM doit être adressée aux fournisseurs de ces produits.

Toute instruction relative aux intentions d'IBM pour ses opérations à venir est susceptible d'être modifiée ou annulée sans préavis, et doit être considérée uniquement comme un objectif.

Tous les tarifs indiqués sont les prix de vente actuels suggérés par IBM et sont susceptibles d'être modifiés sans préavis. Les tarifs appliqués peuvent varier selon les revendeurs.

Ces informations sont fournies uniquement à titre de planification. Elles sont susceptibles d'être modifiées avant la mise à disposition des produits décrits.

Le présent document peut contenir des exemples de données et de rapports utilisés couramment dans l'environnement professionnel. Ces exemples mentionnent des noms fictifs de personnes, de sociétés, de marques ou de produits à des fins illustratives ou explicatives uniquement. Toute ressemblance avec des noms de personnes, de sociétés ou des données réelles serait purement fortuite.

#### LICENCE DE COPYRIGHT :

Le présent logiciel contient des exemples de programmes d'application en langage source destinés à illustrer les techniques de programmation sur différentes plateformes d'exploitation. Vous avez le droit de copier, de modifier et de distribuer ces exemples de programmes sous quelque forme que ce soit et sans paiement d'aucune redevance à IBM, à des fins de développement, d'utilisation, de vente ou de distribution de programmes d'application conformes aux interfaces de programmation des plateformes pour lesquels ils ont été écrits ou aux interfaces de programmation IBM. Ces exemples de programmes n'ont pas été rigoureusement testés dans toutes les conditions. IBM ne peut donc pas garantir expressément ou implicitement la fiabilité, la maintenabilité ou le fonctionnement de ces programmes. Les exemples de programmes sont fournis "en l'état", sans garantie d'aucune sorte. IBM ne sera en aucun cas responsable des dommages liés à l'utilisation de ces programmes exemples.

Toute copie totale ou partielle de ces programmes exemples et des oeuvres qui en sont dérivées doit comprendre une notice de copyright, libellée comme suit :

© IBM 2015. Des segments de code sont dérivés des Programmes exemples d'IBM Corp. © Copyright IBM Corp. 2015.

Si vous visualisez ces informations en ligne, il se peut que les photographies et illustrations en couleur n'apparaissent pas à l'écran.

#### **Marques**

IBM, le logo IBM et ibm.com sont des marques d'International Business Machines Corp. dans de nombreux pays. Les autres noms de produits et de services peuvent appartenir à IBM ou à des tiers. La liste actualisée de toutes les marques d'IBM est disponible sur la page Web ["Copyright and trademark information"](http://www.ibm.com/legal/copytrade.shtml) à l'adresse [http://www.ibm.com/legal/copytrade.shtml.](http://www.ibm.com/legal/copytrade.shtml)

Adobe, le logo Adobe, PostScript et le logo PostScript sont des marques d'Adobe Systems Incorporated aux États-Unis et/ou dans certains autres pays.

IT Infrastructure Library est une marque de The Central Computer and Telecommunications Agency qui fait désormais partie de The Office of Government Commerce.

Intel, le logo Intel, Intel Inside, le logo Intel Inside, Intel Centrino, le logo Intel Centrino, Celeron, Intel Xeon, Intel SpeedStep, Itanium et Pentium sont des marques d'Intel Corporation ou de ses filiales aux États-Unis et/ou dans certains autres pays.

Linux est une marque de Linus Torvalds aux États-Unis et/ou dans certains autres pays.

Microsoft, Windows, Windows NT et le logo Windows sont des marques de Microsoft Corporation aux États-Unis et/ou dans certains autres pays.

ITIL est une marque de The Office of Government Commerce et est enregistrée au bureau américain Patent and Trademark Office.

UNIX est une marque enregistrée de The Open Group aux États-Unis et/ou dans certains autres pays.

Java ainsi que tous les logos et toutes les marques incluant Java sont des marques d'Oracle et/ou de ses sociétés affiliées.

Cell Broadband Engine est une marque de Sony Computer Entertainment, Inc. aux États-Unis et/ou dans certains autres pays et est utilisée sous licence.

Linear Tape-Open, LTO, le logo LTO, Ultrium et le logo Ultrium sont des marques de HP, IBM Corp. et Quantum aux États-Unis et/ou dans certains autres pays.

Connect Control Center, Connect:Direct, Connect:Enterprise, Gentran, Gentran:Basic, Gentran:Control, Gentran:Director, Gentran:Plus, Gentran:Realtime, Gentran:Server, Gentran:Viewpoint, Sterling Commerce, Sterling Information Broker et Sterling Integrator sont des marques de Sterling Commerce, Inc., une filiale d'IBM Company.

Les autres noms de sociétés, de produits et de services peuvent appartenir à des tiers.

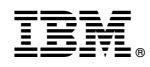

Numéro de programme :

Imprimé en France